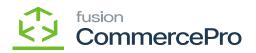

## Only allow the zones below

Select the [Only allow the zones below].

| Acumatica                    | Search Q                                                                                                    |                              |                            |                            | Revision Two Products  Products Wholesale | 11/22/2023 V 🕜 💄 admin admin V   |  |  |  |  |  |  |  |  |
|------------------------------|----------------------------------------------------------------------------------------------------|------------------------------|----------------------------|----------------------------|-------------------------------------------|----------------------------------|--|--|--|--|--|--|--|--|
| Waterial Requireme           | Shipping Restriction Zones                                                                                                    |                              |                            |                            |                                           | NOTES FLES CUSTOMIZATION TOOLS - |  |  |  |  |  |  |  |  |
| Time and Expenses            | ы • + в 0 • к « > »                                                                                                    |                              |                            |                            |                                           |                                  |  |  |  |  |  |  |  |  |
| Finance                      | Zone ID: DEMO - DEMO                                                                                                    | A                            |                            |                            |                                           |                                  |  |  |  |  |  |  |  |  |
| \$ Banking                   | Restriction Tuile: Only allow the zones below      Ob not allow the zones below' nule takes a priority over 'Only allow the zones below' nule'.  Description:     DEMO     Sales Order Types: \$0 - Sales Order |                              |                            |                            |                                           |                                  |  |  |  |  |  |  |  |  |
| Payables                     | Restriction Addresses                                                                                                    |                              |                            | Applicable Ship Via Codes  |                                           |                                  |  |  |  |  |  |  |  |  |
| Receivables                  | O + X H M L                                                                                                    |                              |                            | 0 + × H X 1                |                                           |                                  |  |  |  |  |  |  |  |  |
|                              | E 6 D *CountryD                                                                                                    | State<br>CALIFORNIA          | Postal Code                | B D Ship Via     B D LOCAL | Description Local Delivery Service        |                                  |  |  |  |  |  |  |  |  |
| Customization                |                                                                                                    |                              |                            |                            |                                           |                                  |  |  |  |  |  |  |  |  |
| Sales Orders                 |                                                                                                    |                              |                            |                            |                                           |                                  |  |  |  |  |  |  |  |  |
| Purchases                    |                                                                                                    |                              |                            |                            |                                           |                                  |  |  |  |  |  |  |  |  |
| linventory                   |                                                                                                    |                              |                            |                            |                                           |                                  |  |  |  |  |  |  |  |  |
| Dashboards                   | Applicable Item Classes                                                                                                    |                              | Applicable Inventory Items |                            |                                           |                                  |  |  |  |  |  |  |  |  |
|                              | • + × ⊨ ⊠ ±                                                                                                    |                              | 0 + X H M L                |                            |                                           |                                  |  |  |  |  |  |  |  |  |
| Magento Connector            | B G D Ifem Class                                                                                                    | Description                  |                            | B D inventory item         | Description                               |                                  |  |  |  |  |  |  |  |  |
| 🔆 Kensium License            | O ALLOTHER     O CONSUMER 400GARDENPATI                                                                                                    | All Others<br>Garden & Patio |                            | > @ D ROSE                 | ROSE FLOWER                               |                                  |  |  |  |  |  |  |  |  |
| Nonana Coonac                | CONSUMER AUGARDENTAL                                                                                                    | Garben & Patio               |                            |                            |                                           |                                  |  |  |  |  |  |  |  |  |
| (B) CommercePro              |                                                                                                    |                              |                            |                            |                                           |                                  |  |  |  |  |  |  |  |  |
| III More Items               |                                                                                                    |                              |                            |                            |                                           |                                  |  |  |  |  |  |  |  |  |
| <                            |                                                                                                    |                              | < > >1                     |                            |                                           | IC C > >I                        |  |  |  |  |  |  |  |  |
| B Your product is in trial m | ode. Only two concurrent users are allowed.                                                                                                    |                              |                            |                            |                                           | ACTIVITE                         |  |  |  |  |  |  |  |  |

Shipping Restriction Zones

- When you click [Create Shipment] in the sales order, the shipment will be successful, because you have chosen the rule type of [Only allow the zones below].
- The order status will be in hold because of the check box enabled in shipping restriction zones.

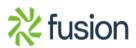

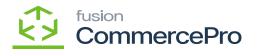

| Acumatica                  | Search                                                                                                    | ۹ ೮                                                                                                    |                                                                 |                                   |                           | Revision Two Products<br>Products Wholesale | 11/22/2023<br>235 AM Y (2 | ) 🔔 admin     | admin 🗸 |  |  |  |  |
|----------------------------|----------------------------------------------------------------------------------------------------|----------------------------------------------------------------------------------------------------|-----------------------------------------------------------------|-----------------------------------|---------------------------|---------------------------------------------|---------------------------|---------------|---------|--|--|--|--|
| Waterial Requireme         | Shipping Restriction                                                                                                    | on Zones                                                                                                    |                                                                 |                                   |                           |                                             | NOTES FLES                | CUSTOMIZATION | TOOLS - |  |  |  |  |
| Time and Expenses          | ⊨ v + 8                                                                                                    | 0 - к < > э                                                                                                    |                                                                 |                                   |                           |                                             |                           |               |         |  |  |  |  |
| E Finance                  | - Zone ID:                                                                                                    | DEMO - DEMO                                                                                                    | Q                                                               |                                   |                           |                                             |                           |               |         |  |  |  |  |
| A                          | Restriction Rule:                                                                                                    |                                                                                                    | <ul> <li>"Do not allow the zones below" rule takes a</li> </ul> | priority over "Only allow the zon | es below" rule".          |                                             |                           |               |         |  |  |  |  |
| \$ Banking                 |                                                                                                    |                                                                                                    | Sat Salas Order status to hold.                                 |                                   |                           |                                             |                           |               |         |  |  |  |  |
| Payables                   | Restriction Addresses                                                                                                    |                                                                                                    |                                                                 |                                   | Applicable Ship Via Codes |                                             |                           |               |         |  |  |  |  |
| Receivables                |                                                                                                    | 1 X                                                                                                    | •                                                               |                                   |                           |                                             |                           |               |         |  |  |  |  |
|                            |                                                                                                    |                                                                                                    |                                                                 | Postal Code                       |                           |                                             |                           |               |         |  |  |  |  |
| Customization              | 7 e [] US                                                                                                    |                                                                                                    | GALIPURNIA                                                      |                                   | 1 6 D LOOK                | Local Derivery Ser                          | vice                      |               |         |  |  |  |  |
| Sales Orders               |                                                                                                    |                                                                                                    |                                                                 |                                   |                           |                                             |                           |               |         |  |  |  |  |
| linventory                 |                                                                                                    |                                                                                                    |                                                                 | IC < > >I                         |                           |                                             |                           | K <           | > >!    |  |  |  |  |
| Dashboards                 | Image: Provide the series of the series below <ul> <li>A matricipion Rule:</li> <li>Demot able the series below</li> <li>Demot able the series below</li> <li>Dem</li></ul> |                                                                                                    |                                                                 | Applicable Inventory Items        |                           |                                             |                           |               |         |  |  |  |  |
|                            | 0 + × H                                                                                                    | - Zone (D:<br>Restriction Rule: DEMO DEMO Denot allow the zones below "rule takas<br>Description: DEMO<br>- Sales Order Types: SO - Sales Order |                                                                 | t × H × t                         |                           |                                             |                           |               |         |  |  |  |  |
| Magento Connector          | B G D Item Class                                                                                                    |                                                                                                    | Description                                                     |                                   | B G D Inventory Item      | Description                                 |                           |               |         |  |  |  |  |
| X Kensium License          |                                                                                                    |                                                                                                    |                                                                 |                                   | > 0 D ROSE                | ROSE FLOWER                                 |                           |               |         |  |  |  |  |
| - Nension Electrice        |                                                                                                    |                                                                                                    |                                                                 |                                   |                           |                                             |                           |               |         |  |  |  |  |
| CommercePro                |                                                                                                    |                                                                                                    |                                                                 |                                   |                           |                                             |                           |               |         |  |  |  |  |
| III More Items             |                                                                                                    |                                                                                                    |                                                                 |                                   |                           |                                             |                           |               |         |  |  |  |  |
| <                          |                                                                                                    |                                                                                                    |                                                                 |                                   |                           |                                             |                           |               | > >1    |  |  |  |  |
| Your product is in trial m | ode. Only two concurrent                                                                                                    | t users are allowed.                                                                                                    |                                                                 |                                   |                           |                                             |                           | K             | TIMATE  |  |  |  |  |

## Order Status

| Acumatica          | Search                                  | ৎ ৩                          |                      |                                       |                 |                                                             |      |   |         | Re<br>Pro         | vision Two<br>ducts Whele | Products 🗸 | 11/22/202<br>235 AM | ³ • 🔞         | 💄 admin             | admin 🔹 |
|--------------------|-----------------------------------------|------------------------------|----------------------|---------------------------------------|-----------------|-------------------------------------------------------------|------|---|---------|-------------------|---------------------------|------------|---------------------|---------------|---------------------|---------|
| Tavorites          | Sales Orders<br>SO SO011761 - Jess      | sica                         |                      |                                       |                 |                                                             |      |   |         |                   | D                         | OTES ACT   | VITES PLES          | CUSTOMIZATION | TOOLS +             |         |
| Data Views         | € Ξ 0                                   |                              |                      |                                       | /E HOLD ····    |                                                             |      |   |         |                   |                           |            |                     |               | ^                   |         |
| Material Requireme | Order Type: SO<br>Order Nbr.: SO01176   | 61 ,P + Li                   | ustomer:<br>ocation: | C000000331 - Jes<br>MAIN - Primary Lo | cation          | P     P     Ordered Qty.:       P     P     Discount Total: | 0.00 |   |         |                   |                           |            |                     |               |                     | Detail  |
| Time and Expenses  | Status: On Hold<br>• Date: 11/22/20     | 023 v O                      | ontact:<br>unrency:  | USD ,P 1.00                           | * VIEW BA       |                                                             | 0.00 |   |         |                   |                           |            |                     |               |                     |         |
| Finance            | Requested On: 11/22/20 Customer Or      |                              |                      | shipment is h<br>check box            |                 |                                                             | 0.00 |   |         |                   |                           |            |                     |               |                     |         |
| \$ Banking         | External Ref<br>Order is on Hold due to |                              | escription           |                                       |                 | _                                                           |      |   |         |                   |                           |            |                     |               |                     |         |
| Payables           | DETAILS TAXES $0 + 2 \times$            | COMMISSIONS FIN              |                      |                                       |                 | SCOUNTS SHIPMENTS                                           |      |   |         | x 1               |                           |            |                     |               |                     |         |
| Receivables        | B G D *Branch                           | *Inventory ID                | Rela                 | ated Substituti<br>ms Required        | Warehouse       | Line Description                                            | *00  |   | uantity | Qty On<br>ipments | Open Qty                  | Unit Prio  | Manual<br>Price     | Ext. Price    | Discount<br>Percent |         |
| Customization      | > @ D PRODWHOLE                         | ROSE                         |                      |                                       | RETAIL          | ROSE FLOWER                                                 | BU   | к | 1.00    | 0.00              | 1.00                      | . 10.00    | 2                   | 10.00         | 0.000000            |         |
| Sales Orders       |                                         |                              |                      |                                       |                 |                                                             |      |   |         |                   |                           |            |                     |               |                     |         |
| Purchases          |                                         |                              |                      |                                       |                 |                                                             |      |   |         |                   |                           |            |                     |               |                     |         |
| linventory         |                                         |                              |                      |                                       |                 |                                                             |      |   |         |                   |                           |            |                     |               |                     |         |
| Dashboards         |                                         |                              |                      |                                       |                 |                                                             |      |   |         |                   |                           |            |                     |               |                     |         |
| Magento Connector  |                                         |                              |                      |                                       |                 |                                                             |      |   |         |                   |                           |            |                     |               |                     |         |
| 🔆 Kensium License  | <                                       |                              |                      |                                       |                 |                                                             |      |   |         |                   |                           |            |                     |               | >                   |         |
| ·· <               | On Hand 0.00 BLK, Availa                | able -3.00 BLK, Available fo | or Shipping 0        | 0.00 BLK, Allocated                   | d 0.00 BLK, Ven | dor Inventory Qty 0 BLK                                     |      |   |         |                   |                           |            |                     |               |                     | <       |

## Sales Order

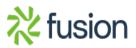